## SAP ABAP table RSPOR T PORTAL {Connected Portals}

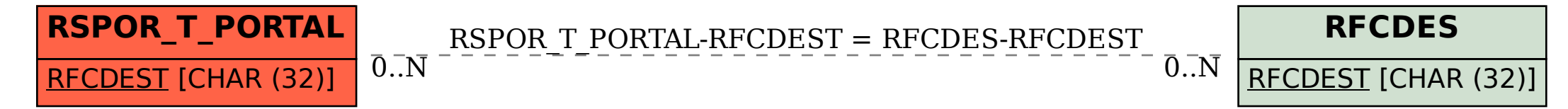